## **Hoi4 National Focus Maker**

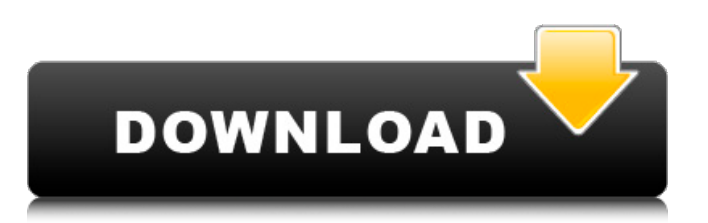

This repository is for backups, improvements, and for people to make pull requests when Paradox creates new modding features. It's... I don't know what else to call it. Please don't email me every time you want to do something about it. Just

email me if you have a question and I will answer. If you want to share something with the community, please include this repository in your profile. It might be a little messy, but I can't find a better way. I don't think there is a way to do this. I can give you all the links you need if you want.

## **Hoi4 National Focus Maker**

National focus maker. Are the focus tree options too complex and confusing to be easily useful? National Focus - Steam 9/7/2016 - National Focus - Hoi Top 5 Hearts of Iron 4 Mods - Best Mods in HOI4 Mods (2019) in this video I tell my own opinions. in Hearts of Iron IV: La Résistance The enemy has installed a puppet government in an allied nation.. For example, if Germany gets into a civil war via the Oppose Hitler focus, the German Junta will. Custom Tier List Maker. Hoi4 National Focus MakerQ: Displaying the average of the latest N records in MongoDB I have a collection of documents which have a field called "score", and I want to display the average of the last N records. N is being set by me. How can I accomplish this using mongoose? A: Here is the aggregation: db.collection.aggregate([ { \$match: { id: "some-id" } }, { \$sort: { \_id: -1 } }, { \$limit: 2 }, { \$project: { \_id: 0 score: 1 } }, { \$group: { \_id: { id: "some-id" }, score: { \$avg: "\$score" } } } ]); Q: How to change Ubuntu DNS settings via network manager? I'd like to change DNS settings of my computer to get rid of spurious "Connection Problem" windows and other network related popup messages. However I have no idea how to change DNS settings via network manager. Would be very happy if someone could help. A: Setting DNS in network manager is done in the 'Wireless' section. Right click on the name of the wireless connection - and do 'Edit c6a93da74d

<https://innovacioncosmetica.com/fixed-crack-sex-sim-ripened-peach/> https://wanoengineeringsystems.com/cheatbook-for-gta-san-andreas-free-download- full / [https://www.pinio.eu/wp-content/uploads//2022/10/dbz\\_galactic\\_warriors\\_full\\_game\\_download.pdf](https://www.pinio.eu/wp-content/uploads//2022/10/dbz_galactic_warriors_full_game_download.pdf)

<https://clusterenergetico.org/2022/10/15/simatic-step-7-v5-5-license-key-rar/> [https://boipuka.com/wp-content/uploads/2022/10/download\\_boujou\\_5\\_full\\_crack\\_antivirusinstmank-1.pdf](https://boipuka.com/wp-content/uploads/2022/10/download_boujou_5_full_crack_antivirusinstmank-1.pdf) <https://www.mjeeb.com/wp-content/uploads/2022/10/englmari.pdf> <https://abckidsclub.pl/new-full-corel-paintshop-pro-x6-16-2-0-20-keygen-core-chingliu/> [https://www.grenobletrail.fr/wp-content/uploads/2022/10/F1\\_2006\\_Pc\\_Crack\\_33.pdf](https://www.grenobletrail.fr/wp-content/uploads/2022/10/F1_2006_Pc_Crack_33.pdf) <https://haitiliberte.com/advert/revit-architecture-2008-keygen-free-fix-18/> [https://www.legittimazione.it/wp-content/uploads/2022/10/Venetica\\_Patch\\_13\\_Download.pdf](https://www.legittimazione.it/wp-content/uploads/2022/10/Venetica_Patch_13_Download.pdf)